**response to ethanol**

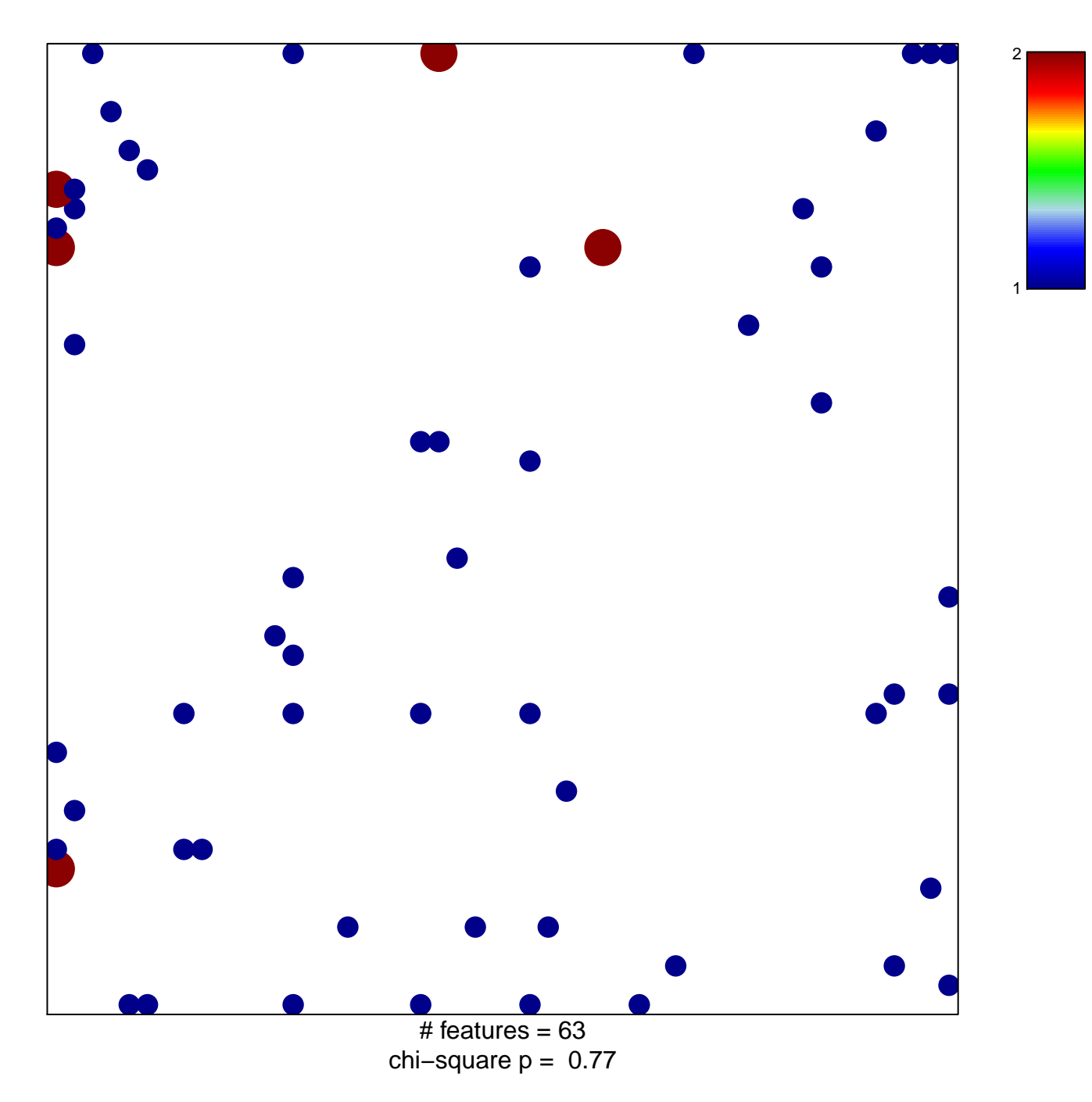

## **response to ethanol**

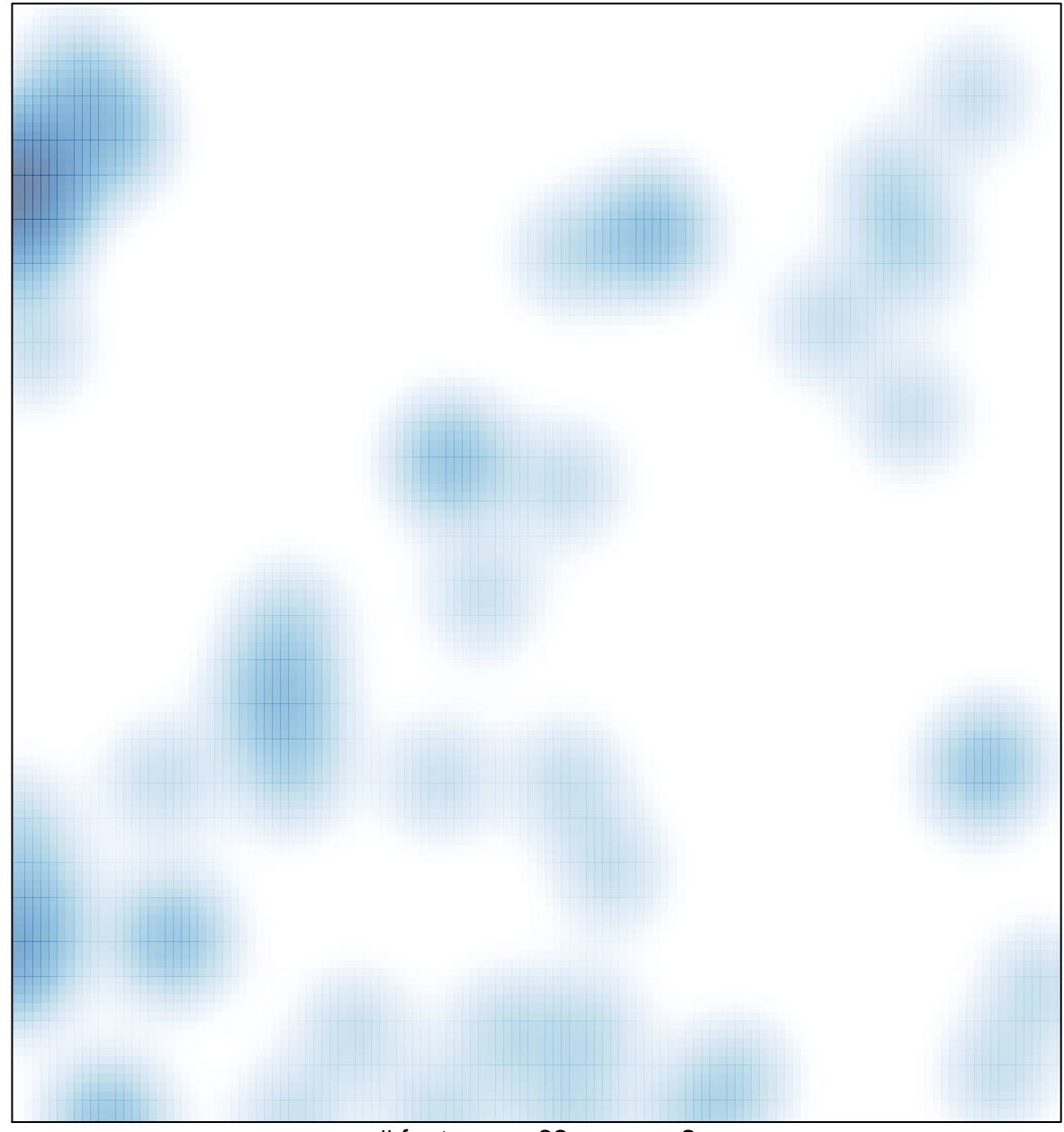

 $#$  features = 63, max = 2